# **Qapla: Policy compliance for database-backed systems**

Aastha Mehta<sup>1</sup>, Eslam Elnikety<sup>1</sup>, Katura Harvey<sup>1,2</sup>, Deepak Garg<sup>1</sup>, Peter Druschel<sup>1</sup>

1Max Planck Institute for Software Systems (MPI-SWS) 2University Of Maryland, College Park

# Web applications store confidential data in DBMS

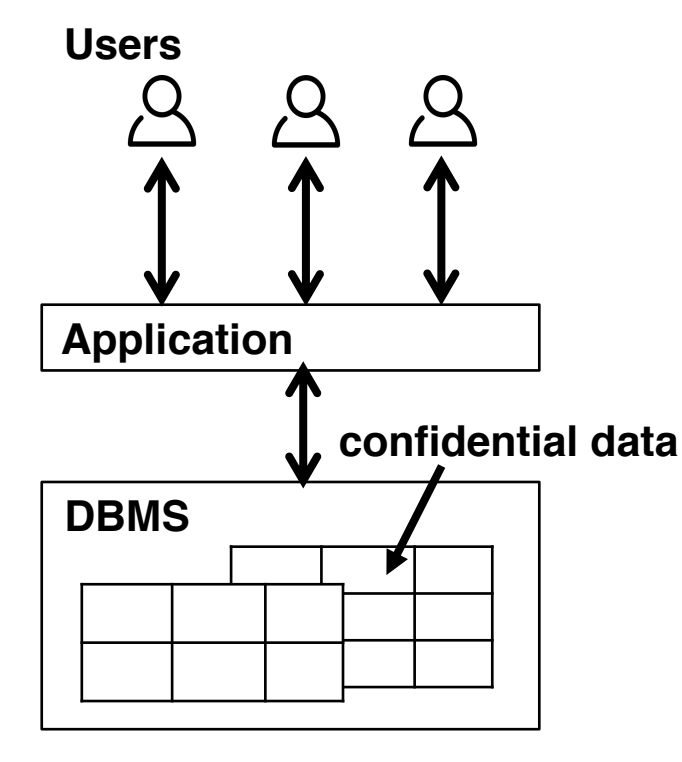

Application architecture

Healthcare systems

§ patient records

Personnel management systems

§ salaries, ages

Conference management systems

§ submissions, reviews

**Requirement:** applications must comply with data access policies

**Challenge:** specifying and enforcing complex data access policies is non-trivial

# Web applications store confidential data in DBMS

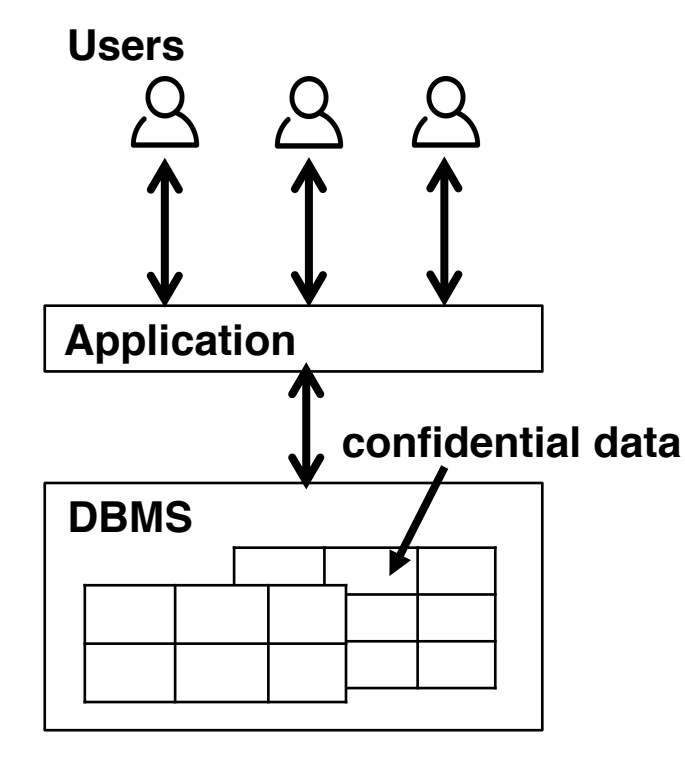

Application architecture

Healthcare systems

§ patient records

Personnel management systems

§ salaries, ages *this talk: HotCRP*

Conference management systems

§ submissions, reviews

**Requirement:** applications must comply with data access policies

**Challenge:** specifying and enforcing complex data access policies is non-trivial

## Current approach: enforcing policy in application code

*Example from HotCRP (simplified for illustration)*

### **Current application logic**

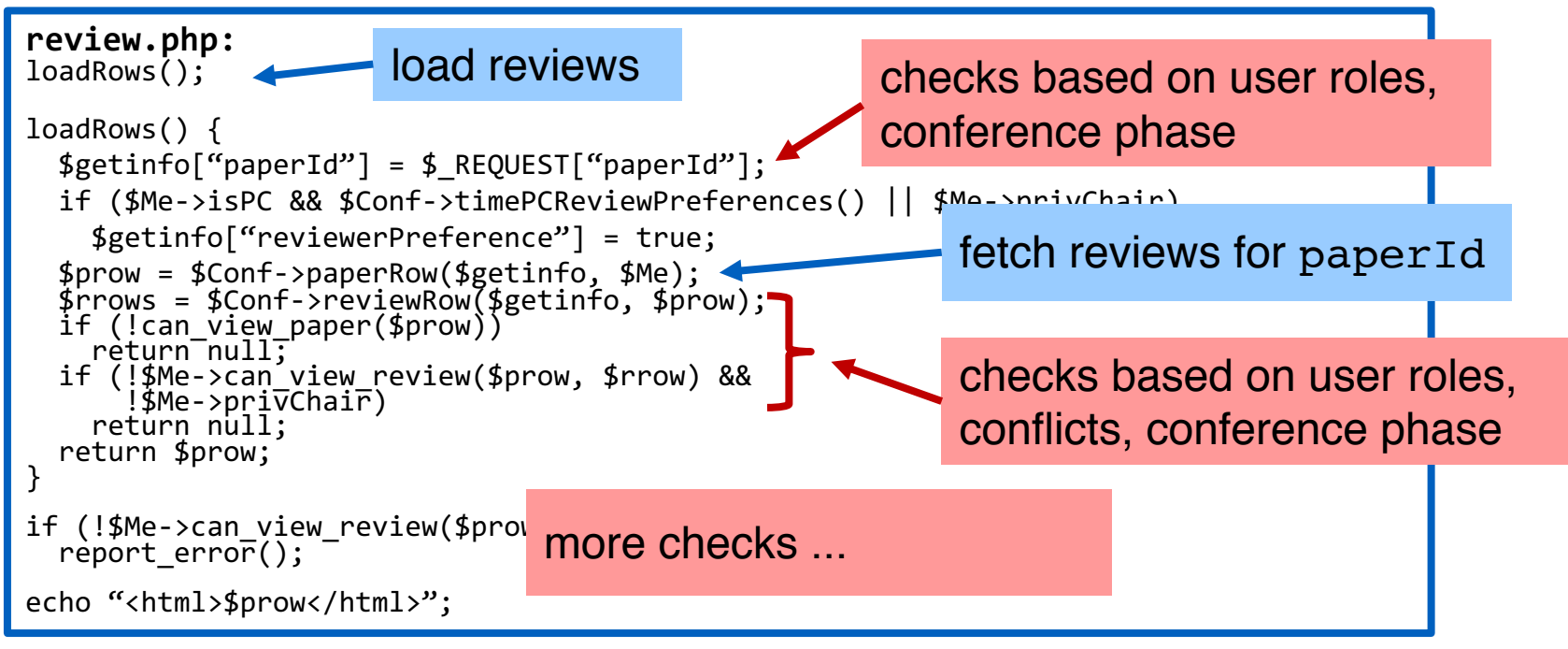

### Policy checks inlined throughout application code

### **Application code**

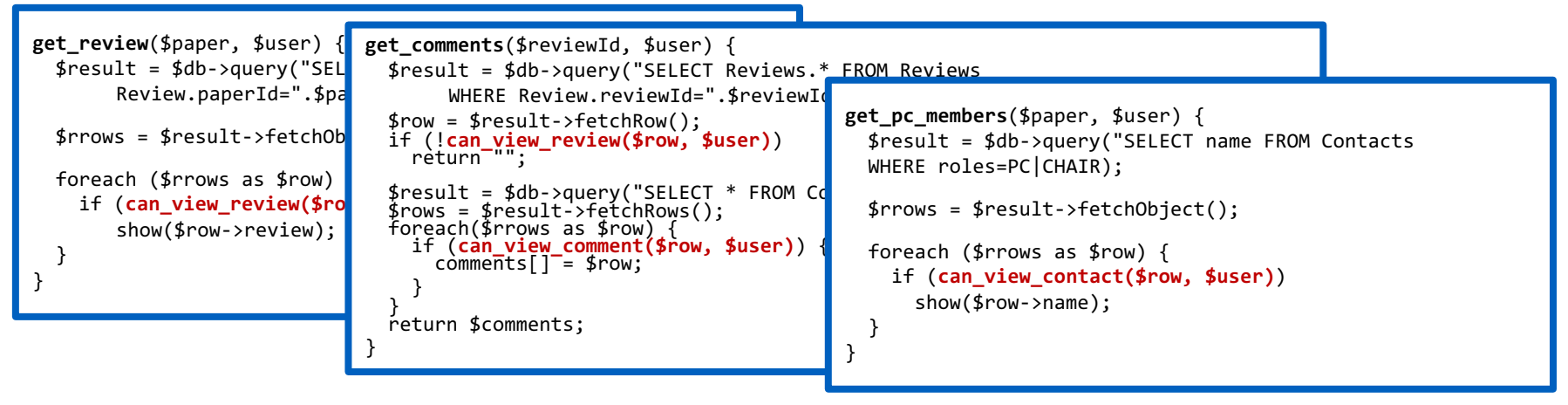

- § Must update checks in several code paths as application or policies evolve
- Easy to miss or implement incorrect checks

### Examples of data leaks in HotCRP

**HotCRP v2.58** 23.Mar.2013 More **information leak plugging: explicit search for review fields that should be hidden from authors, and review rounds**. Reported by John Heidemann.

### **HotCRP v2.59** 14.Jun.2013

Bug fix: "Monitor external reviews" works. Reported by Peter Sewell. **Information leak fixes: During response periods, don't notify authors of changes in PC-only fields. Don't allow searches on review rounds for conflicted papers. Don't show accept status via "Accepted papers" searches.** Reported by Nickolai Zeldovich and Jeff Mogul.

**Source: http://read.seas.harvard.edu/~kohler/hotcrp/news.html**

# Limitations of existing approaches

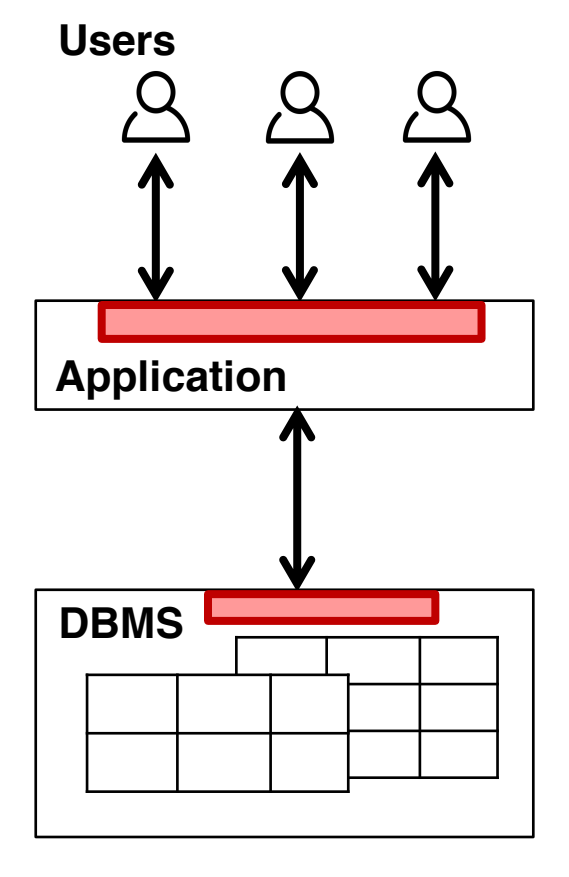

### **Enforcing policy in application code:** Bugs in application code may lead to policy violations and cause data leaks

### **Using DBMS access control support:**

Cannot support all policies without changes to DB schema or application queries

# Our approach

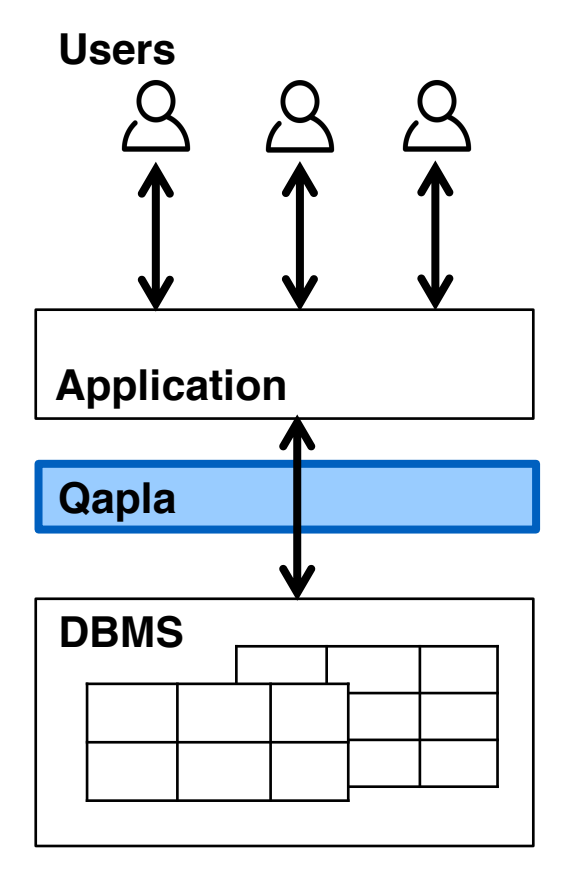

### **Goals:**

- Separate policy compliance from application code and DBMS
- Support complex, fine-grained data access policies
- Add only moderate performance overheads for end users

# **Outline**

- **Policy compliance today** 
	- Policy checks in application
	- DBMS access control
- § Qapla
	- Design
	- Policy specification
	- Policy enforcement
- Evaluation

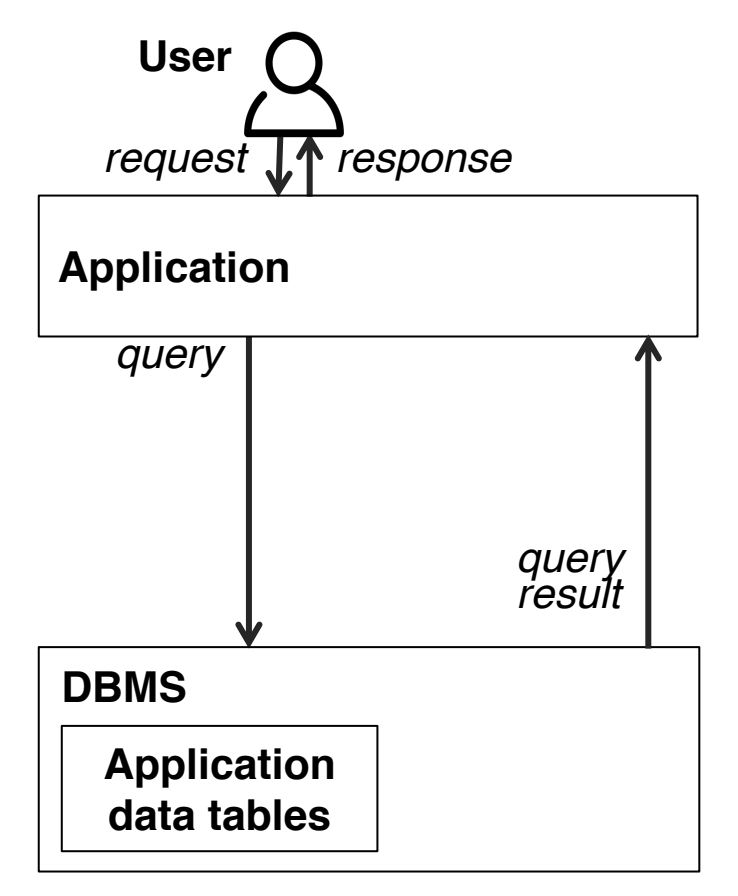

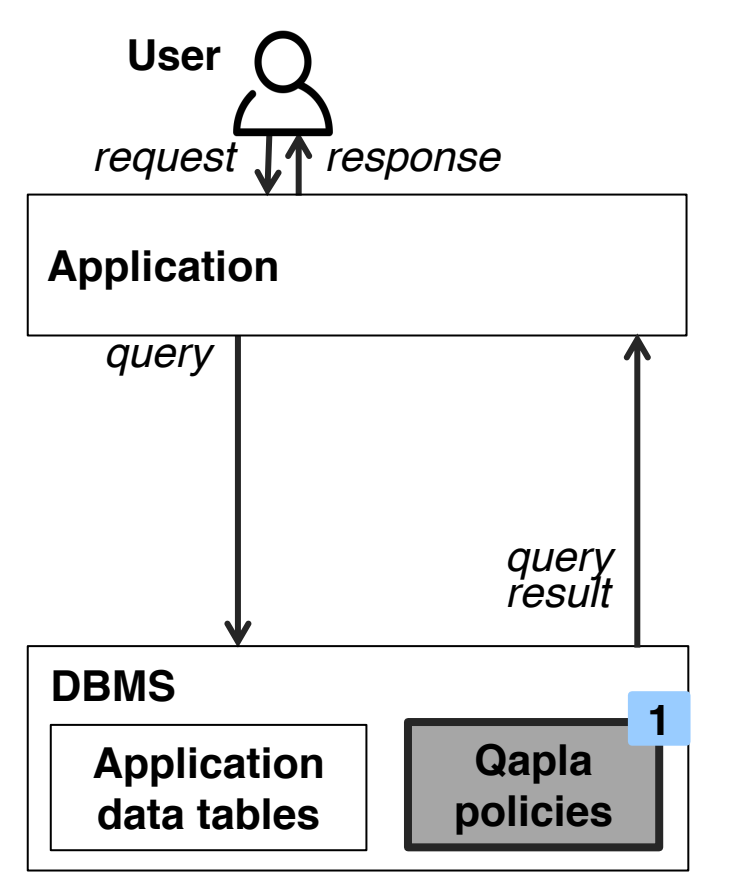

**Declarative policies** associated with the DB schema, stored in the DBMS **1**

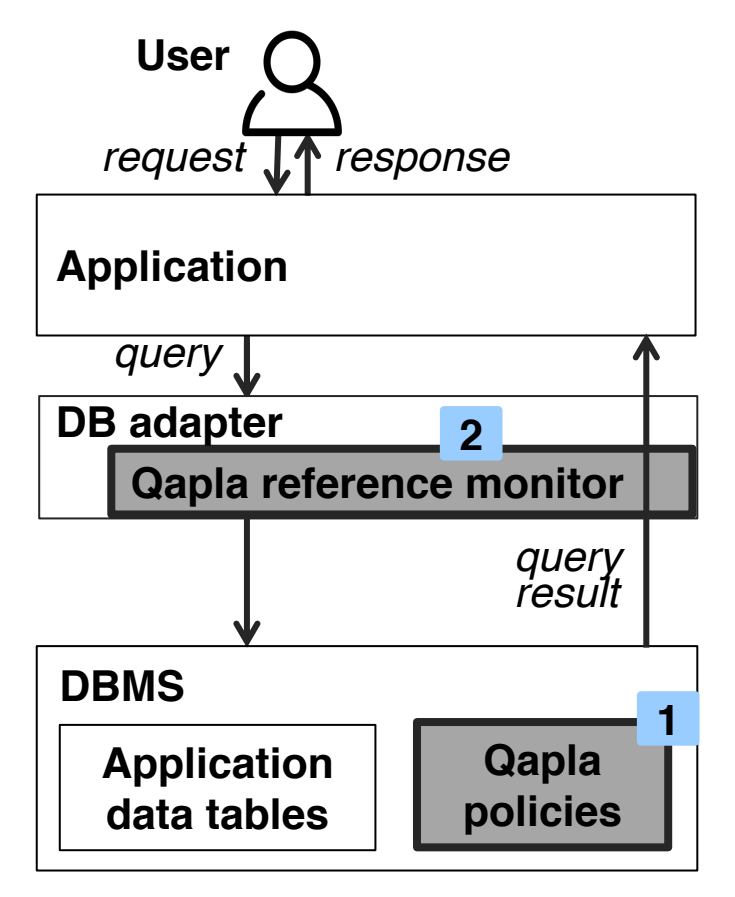

- **Declarative policies** associated with the DB schema, stored in the DBMS **1**
- Policies enforced by a **reference 2 monitor** integrated with a DB adapter

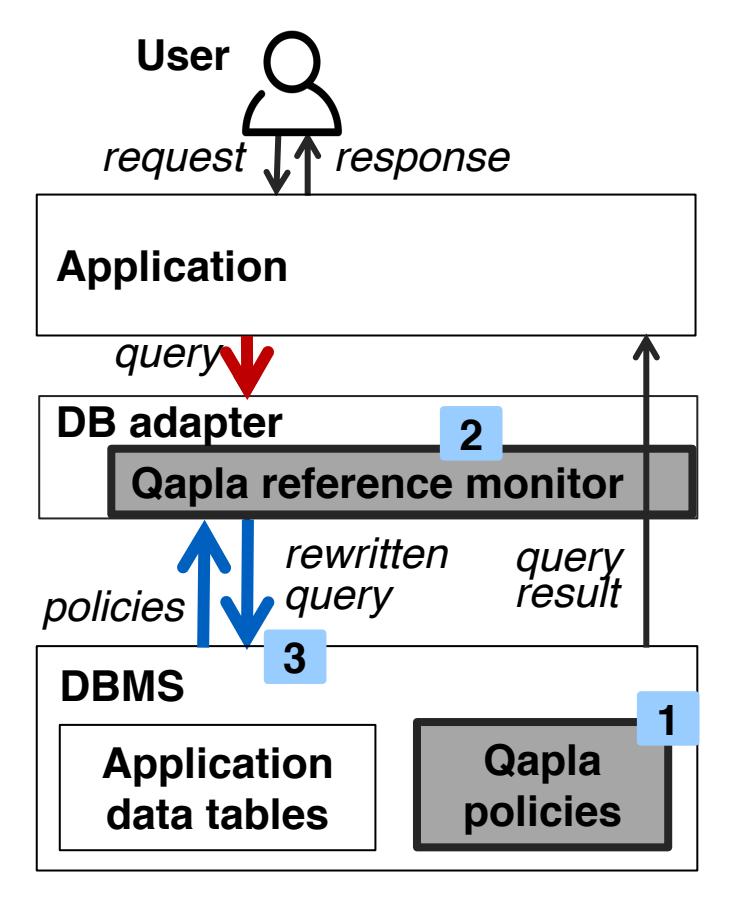

- **Declarative policies** associated with the DB schema, stored in the DBMS **1**
- Policies enforced by a **reference 2 monitor** integrated with a DB adapter
- Reference monitor **rewrites query** with applicable policies **3**

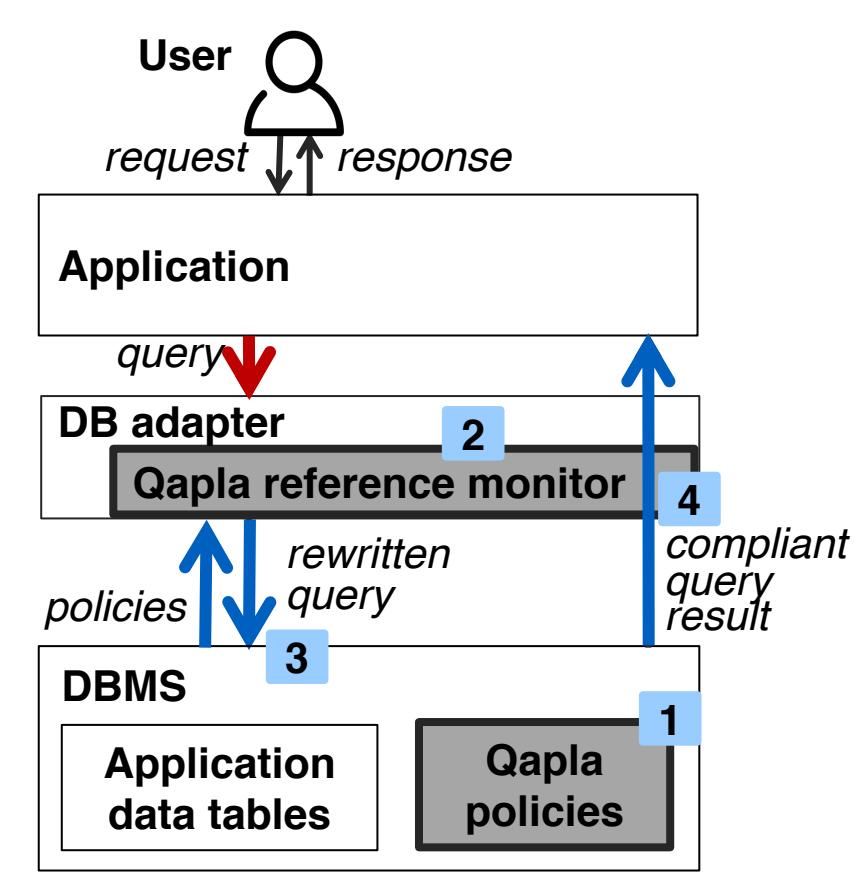

- **Declarative policies** associated with the DB schema, stored in the DBMS **1**
- Policies enforced by a **reference 2 monitor** integrated with a DB adapter
- Reference monitor **rewrites query** with applicable policies **3**
- Forwards **compliant query results** to the application **4**

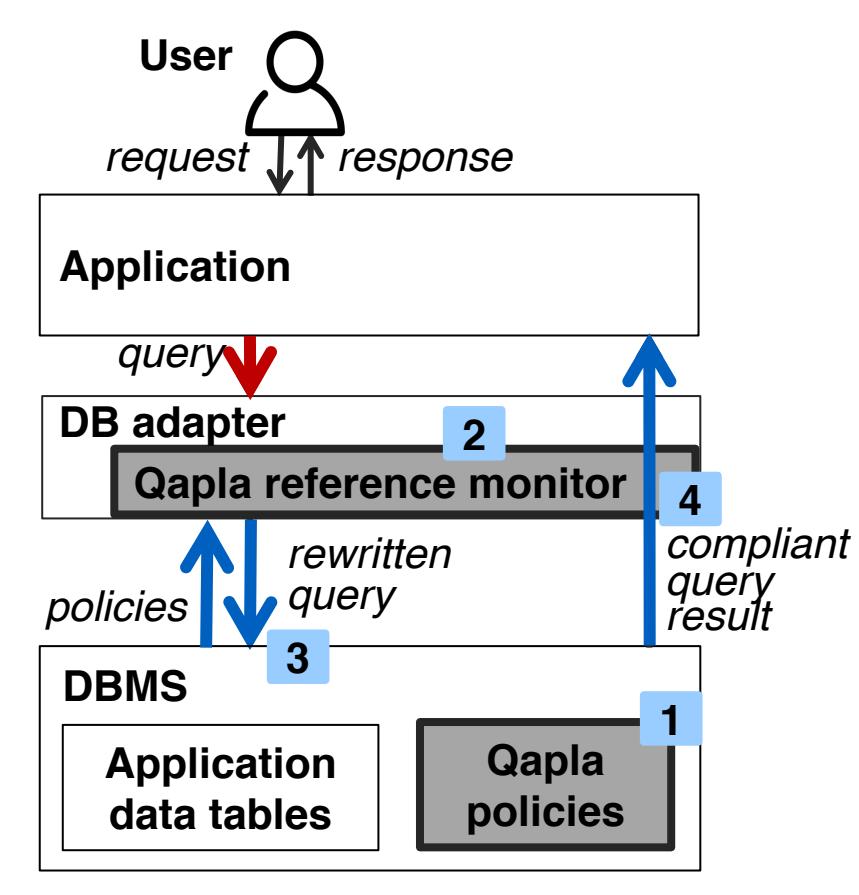

- **Declarative policies** associated with the DB schema, stored in the DBMS **1**
- Policies enforced by a **reference 2 monitor** integrated with a DB adapter
- Reference monitor **rewrites query** with applicable policies **3**
- Forwards **compliant query results** to the application **4**

**Compliant application queries same results Non-compliant queries fewer results**

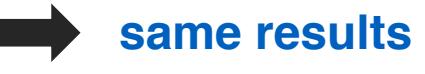

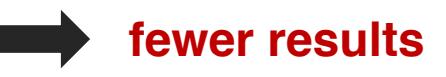

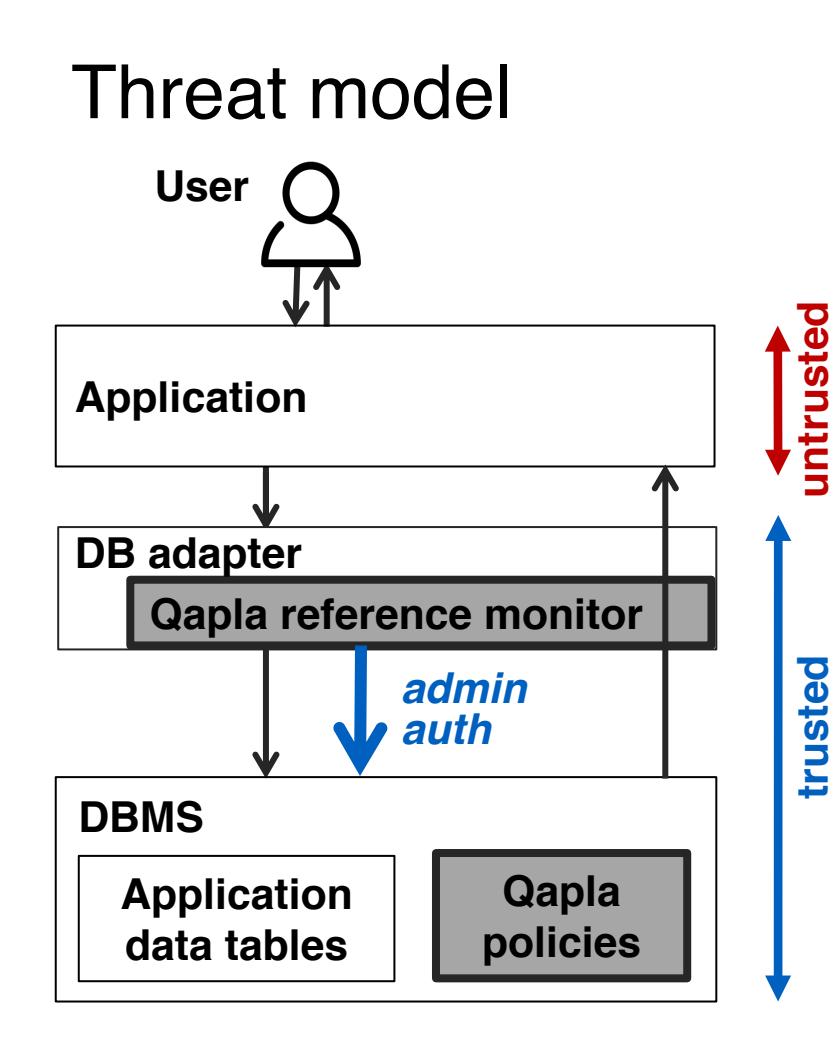

**Our goal:** prevent inadvertent data leaks due to application bugs

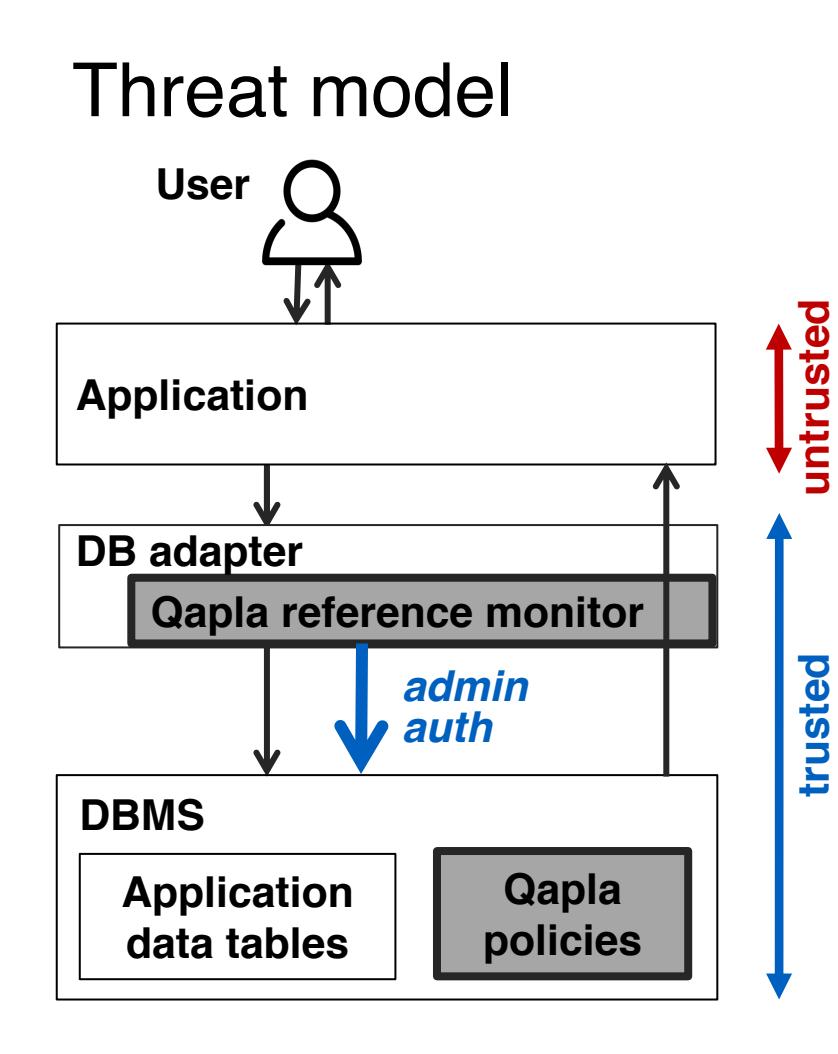

**Our goal:** prevent inadvertent data leaks due to application bugs

### **Prototype Limitations**

- application does not circumvent the reference monitor
- can use software fault isolation, process or address space isolation
- application sends correct user identity to reference monitor
- user can directly authenticate with the reference monitor

# Policies on DB queries

1. single column policies

SELECT col

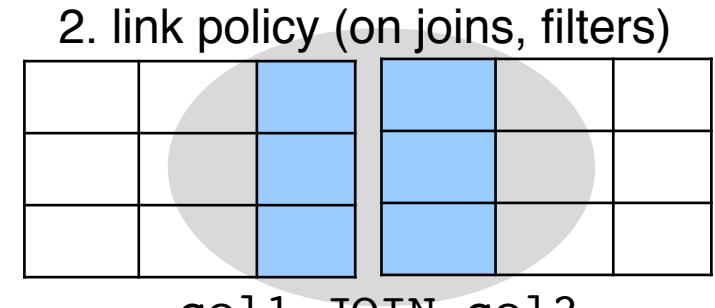

col1 JOIN col2

4. policies on user defined functions (UDF)

3. policies on aggregate, group by

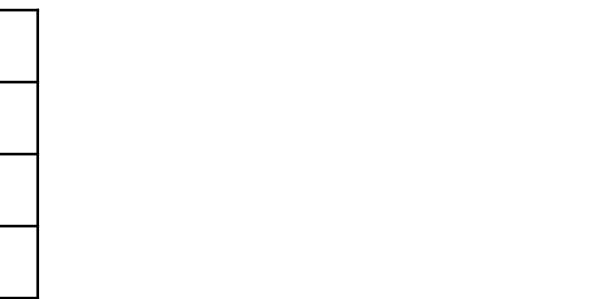

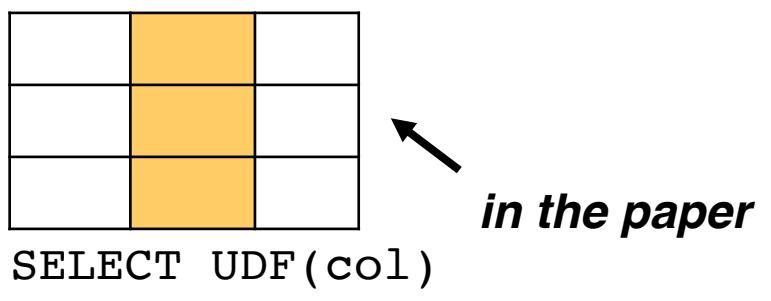

SELECT COUNT(col) GROUP BY col

Authors can see their reviews only after decision notification

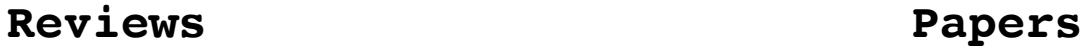

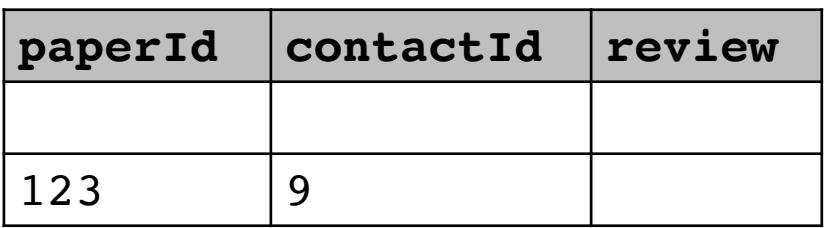

| paperId | author | outcome |
|---------|--------|---------|
|         |        |         |
| 123     | Alice  |         |

Authors can see their reviews only after decision notification

| Reviews |           |               | Papers |
|---------|-----------|---------------|--------|
| paperId | contactId | <b>review</b> | paperI |
|         |           |               |        |
| 123     |           |               | 123    |

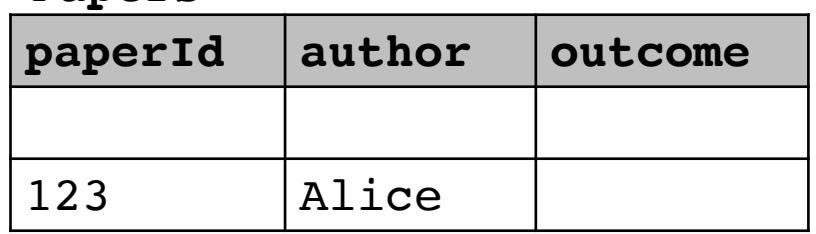

Reviews.review :-

Authors can see their reviews only after decision notification

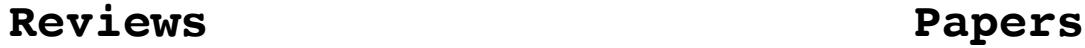

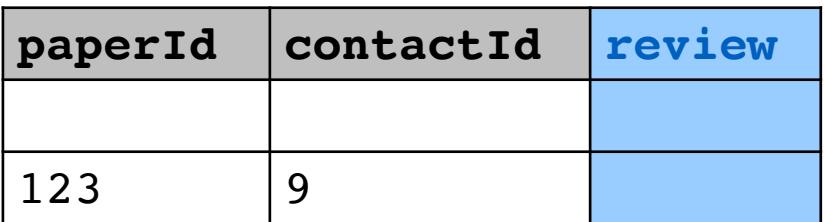

| paperId | author | outcome |  |  |
|---------|--------|---------|--|--|
|         |        |         |  |  |
| 123     | Alice  |         |  |  |

```
Reviews.review :-
CURRENT DATE() >= 22-06-2017AND
EXISTS(SELECT 1 FROM Papers
WHERE paperId = Reviews.paperIdAND author = $user)
```
*/\* date after decision notification \*/*

*/\* user is an author of paper with paperId = Reviews.paperId \*/*

Authors can see their reviews only after decision notification

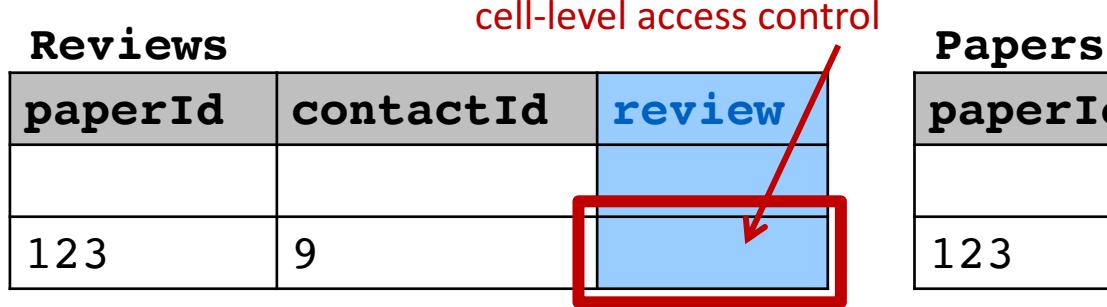

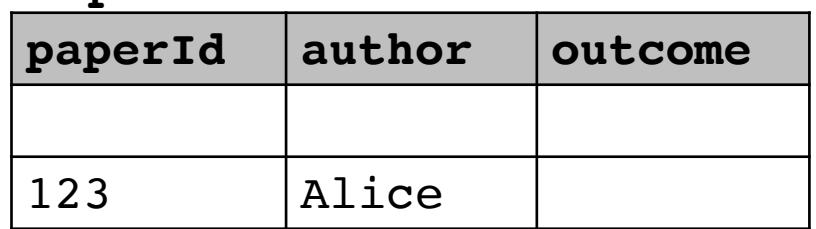

column-level condition Reviews.review :-CURRENT DATE() >=  $22-06-2017$ */\* date after decision notification \*/* **AND** cell-level condition EXISTS(SELECT 1 FROM Papers  $\mathbf{V}$ */\* user is an author of paper with*  WHERE paperId =  $Reviews.paperId$ *paperId = Reviews.paperId \*/* AND author  $=$  \$user)

Authors can see PC **names** and **reviews** independently, but cannot **link** them

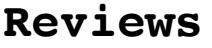

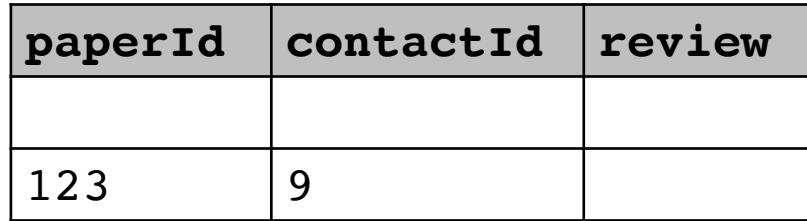

### **Contacts**

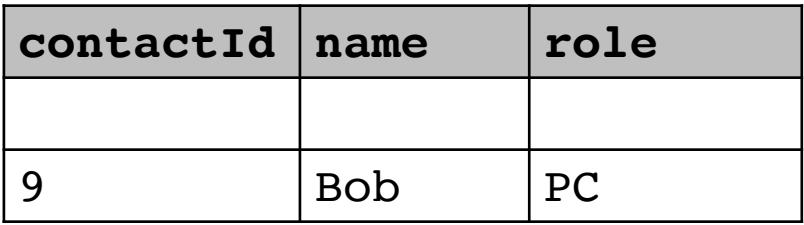

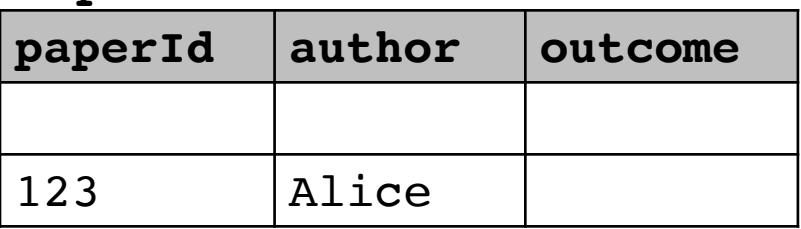

Authors can see PC **names** and **reviews** independently, but cannot **link** them

{Reviews.review, Reviews.contactId, Contacts.name, Contacts.contactId :-

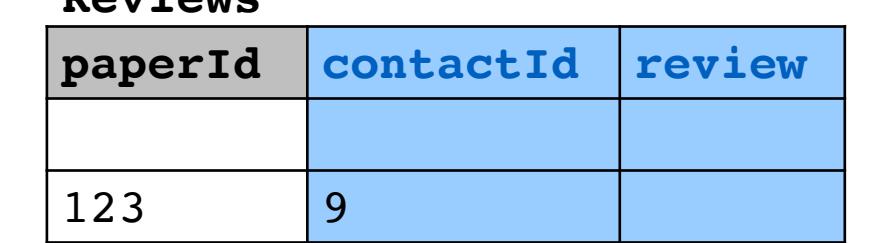

### **Contacts**

**Reviews**

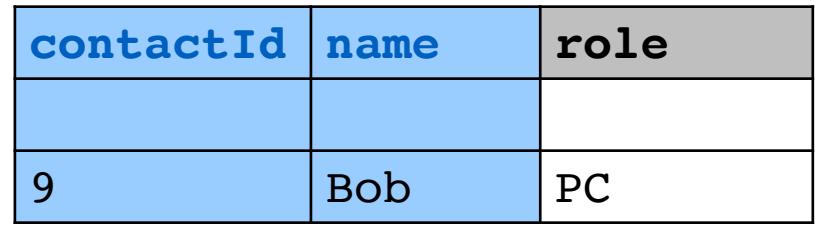

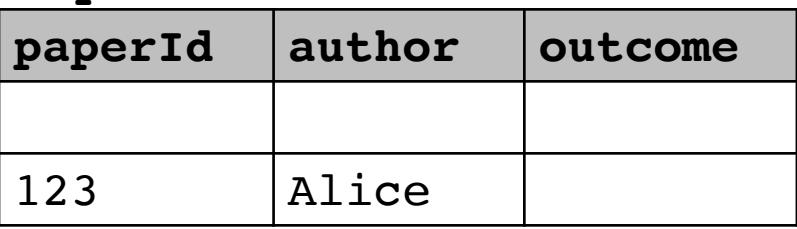

Authors can see PC **names** and **reviews** independently, but cannot **link** them

{Reviews.review, Reviews.contactId, Contacts.name, Contacts.contactId :-

NOT EXISTS(SELECT 1 FROM Papers WHERE author=\$user)

> *author cannot access these columns together*

**Reviews**

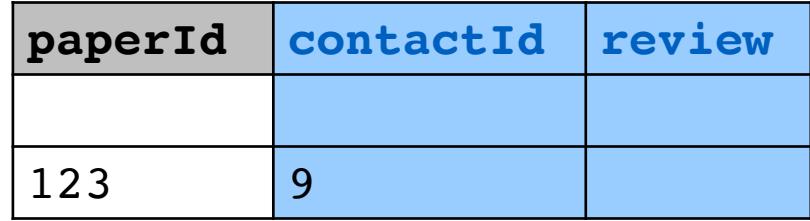

### **Contacts**

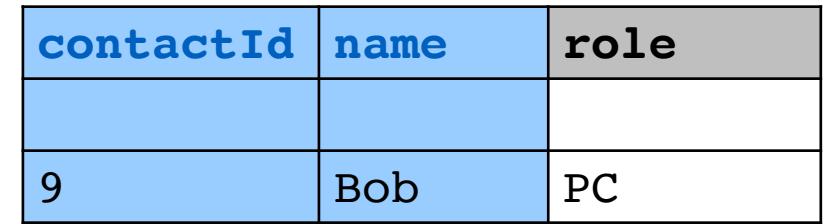

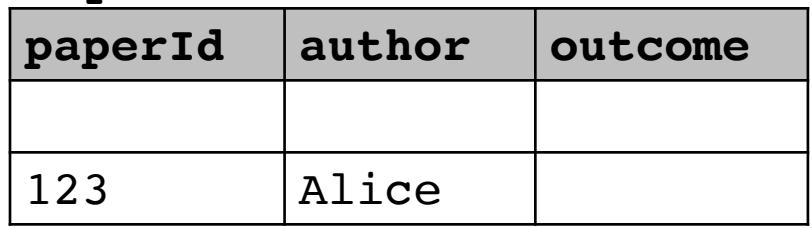

authors can see their reviews

Authors can see PC **names** and **reviews** independently, but cannot **link** them

{Reviews.review, Reviews.contactId, Contacts.name, Contacts.contactId :-

NOT EXISTS(SELECT 1 FROM Papers WHERE author=\$user)

> *author cannot access these columns together*

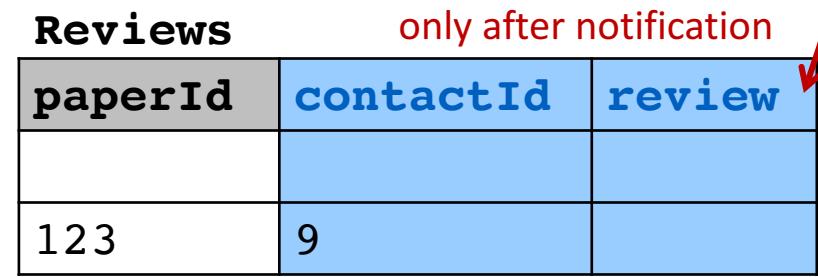

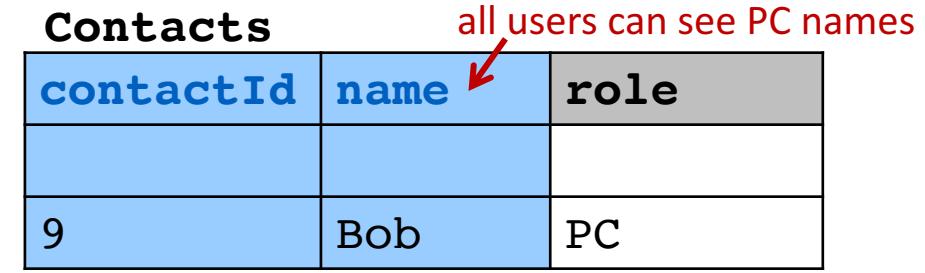

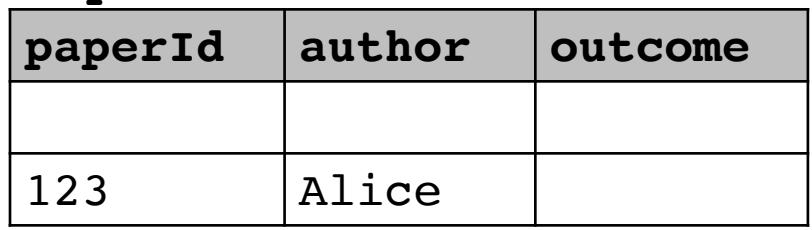

## Policy on aggregate queries

authors can see their outcome only after notification

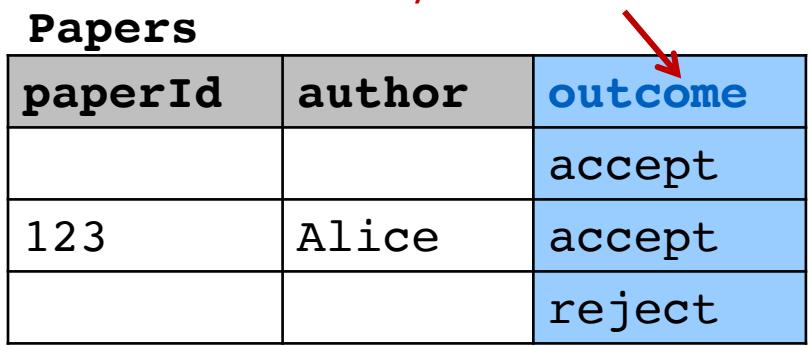

# Policy on aggregate queries

Anyone can see the number of submitted and accepted papers after the decision notification

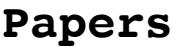

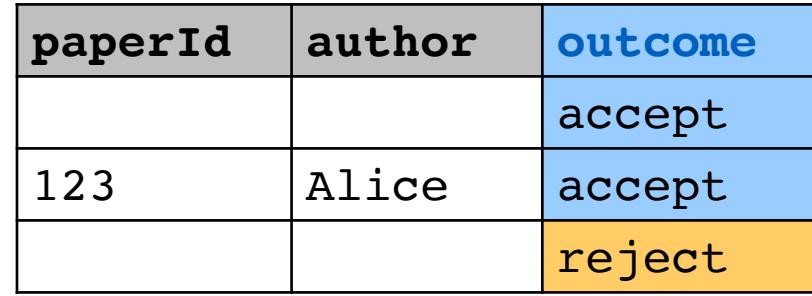

{Papers.outcome**[COUNT, GROUP BY]**} :- CURRENT DATE()  $>= 22-06-2017$ 

*/\* allow COUNT query with GROUP BY on outcome only after notification \*/*

## Summary: Qapla policy specification framework

**Qapla policy** set of columns : - SQL WHERE clauses on tables

1. single column policies

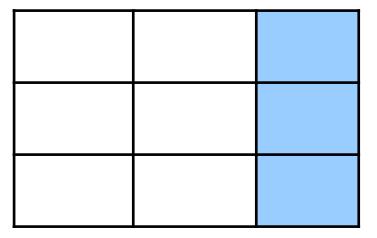

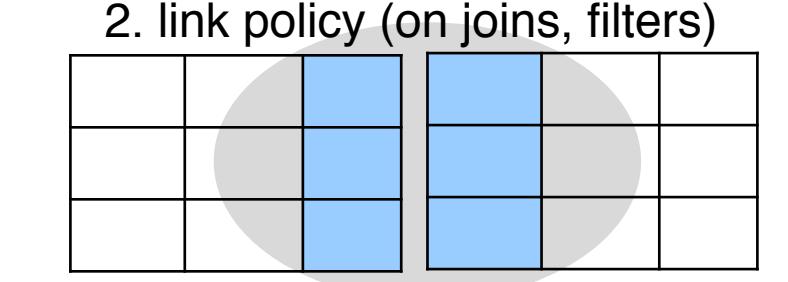

3. policies on aggregate, group by

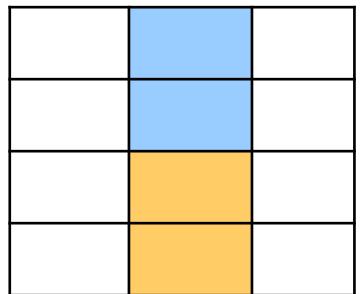

4. policies on UDFs

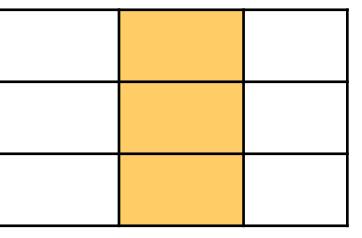

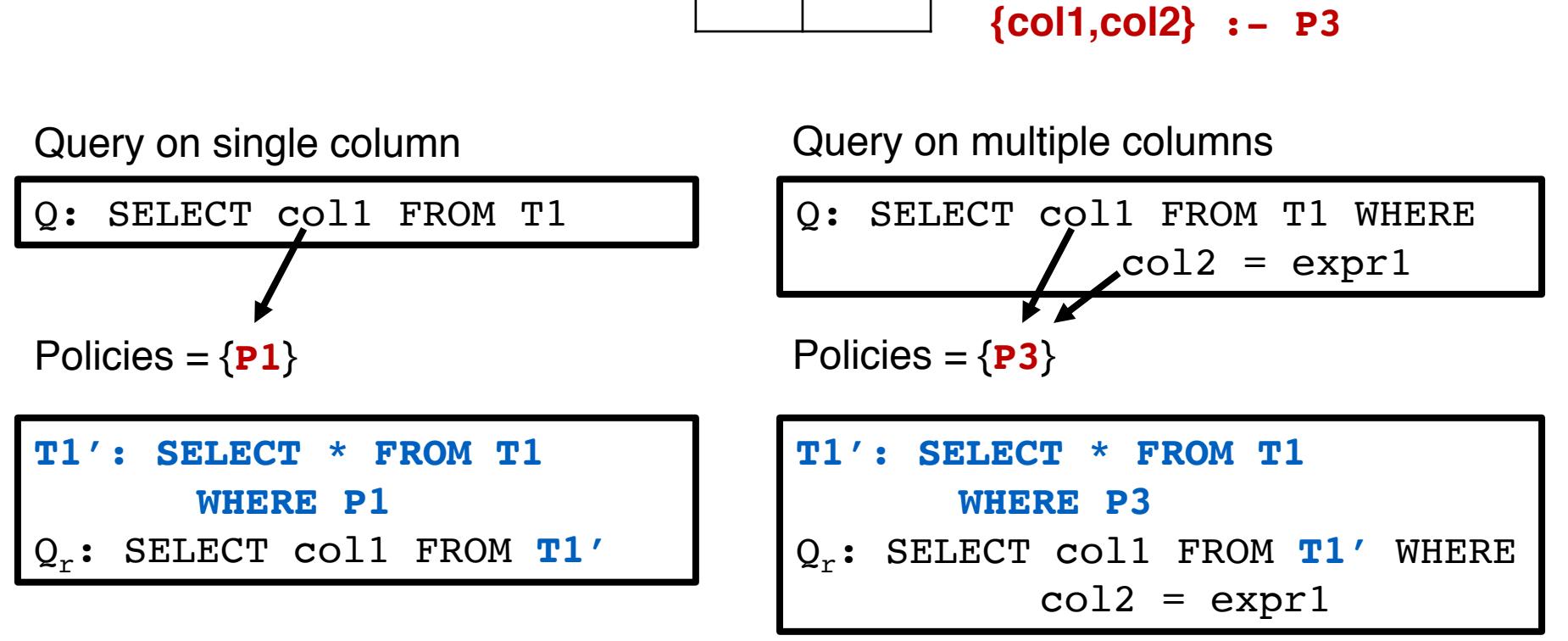

```
Policy enforcement cold coll
```
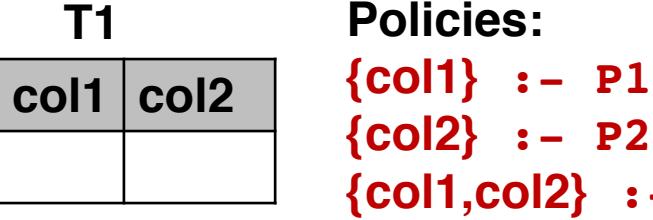

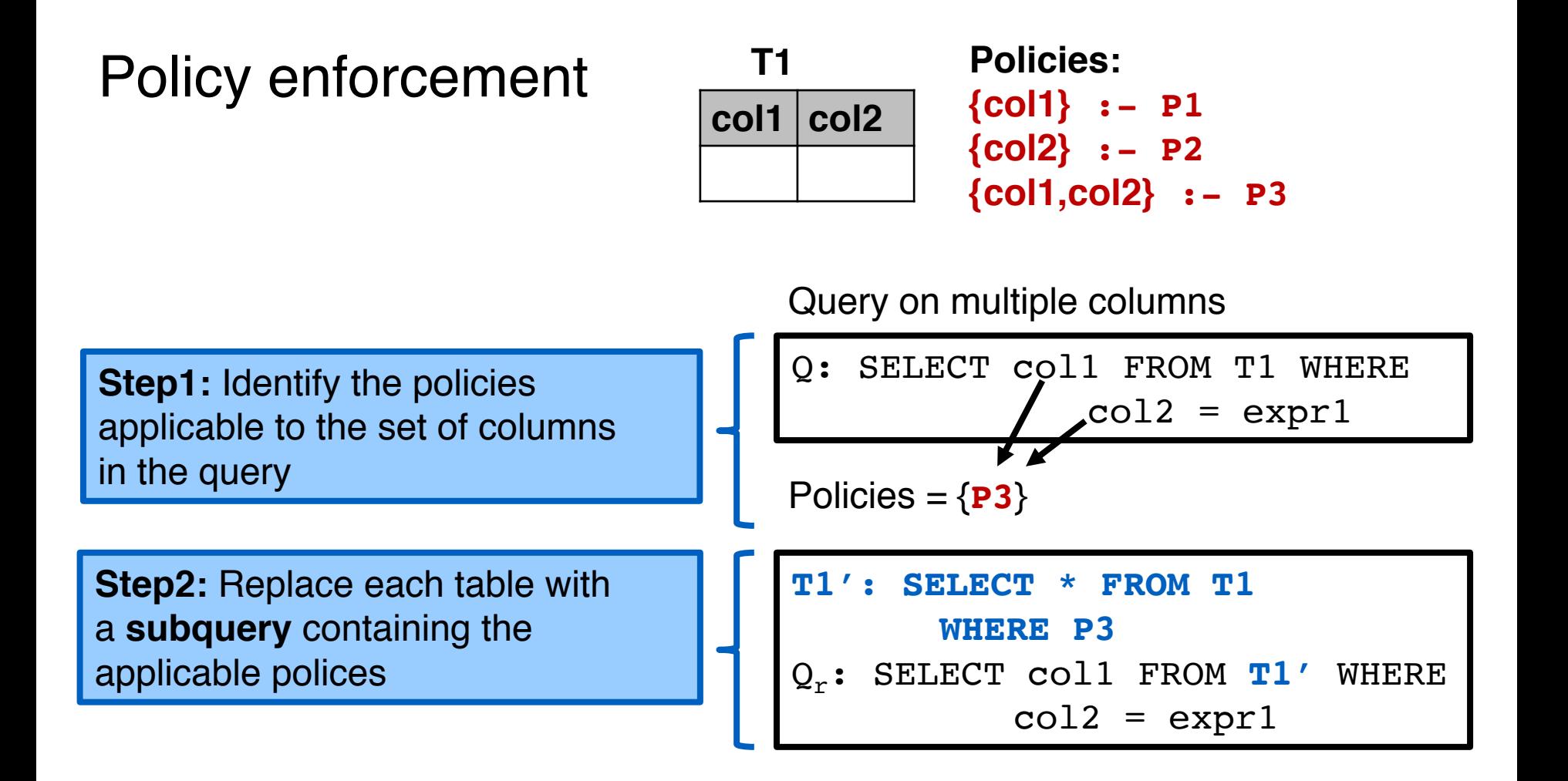

# **Outline**

- **Policy compliance today** 
	- Policy checks in application
	- DBMS access control
- § Qapla
	- Design
	- Policy specification
	- Policy enforcement
- Evaluation

# Reference monitor implementation

- $\sim$  20K lines of C code (+ MySQL parser library)
- identifying set of columns, rewriting query with applicable policies
- API: create and set policies on columns

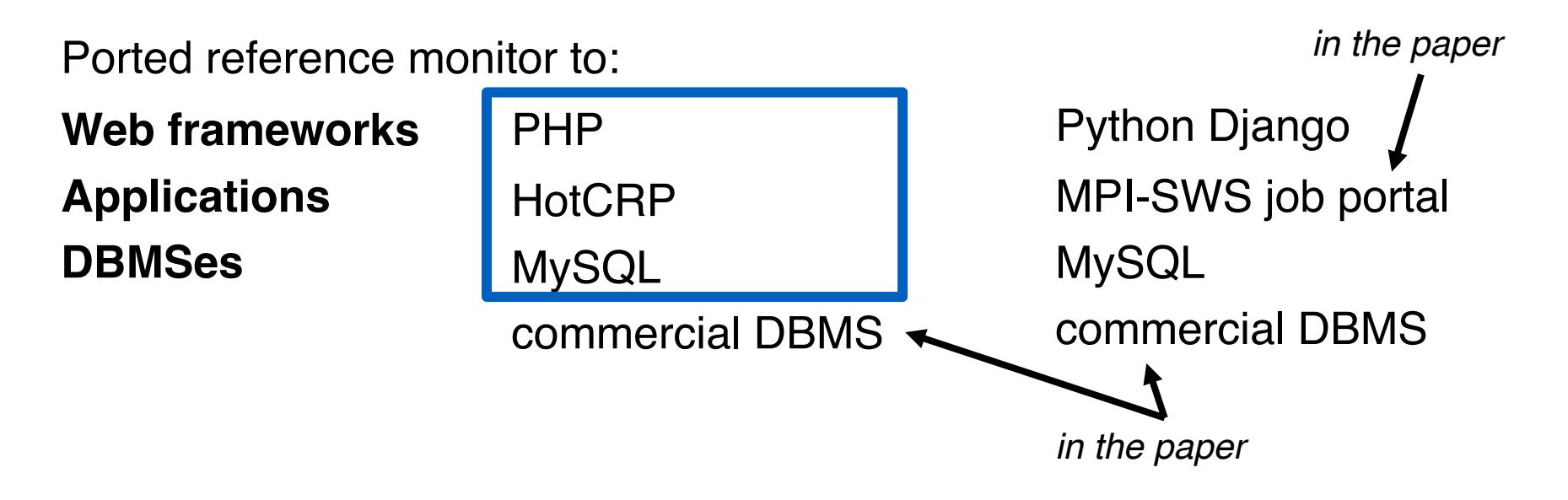

# Policy compliance in HotCRP

- Schema: 22 tables, 215 columns
- § Anonymized data from past conference hosting
- Implemented 30 policies for a typical configuration
	- double blind reviewing
	- chair conflict handling
	- review process with no rebuttal
- Application changes
	- overly general queries return fewer results with Qapla
	- changed  $\sim$ 150 out of  $\sim$ 52K LoC in application ( $<$  0.3%)

### End-to-end latency for user actions

**Author clicks review URL:** an author clicks the URL of paper to view reviews after notification

**PC saves comment:** a PC member clicks a button to save comments on a paper during review phase

**Chair sets conflict:** Chair assigns conflict for a paper and a PC member

**Chair clicks assign button:** Chair clicks a button automatic review assignment

### End-to-end latency for user actions

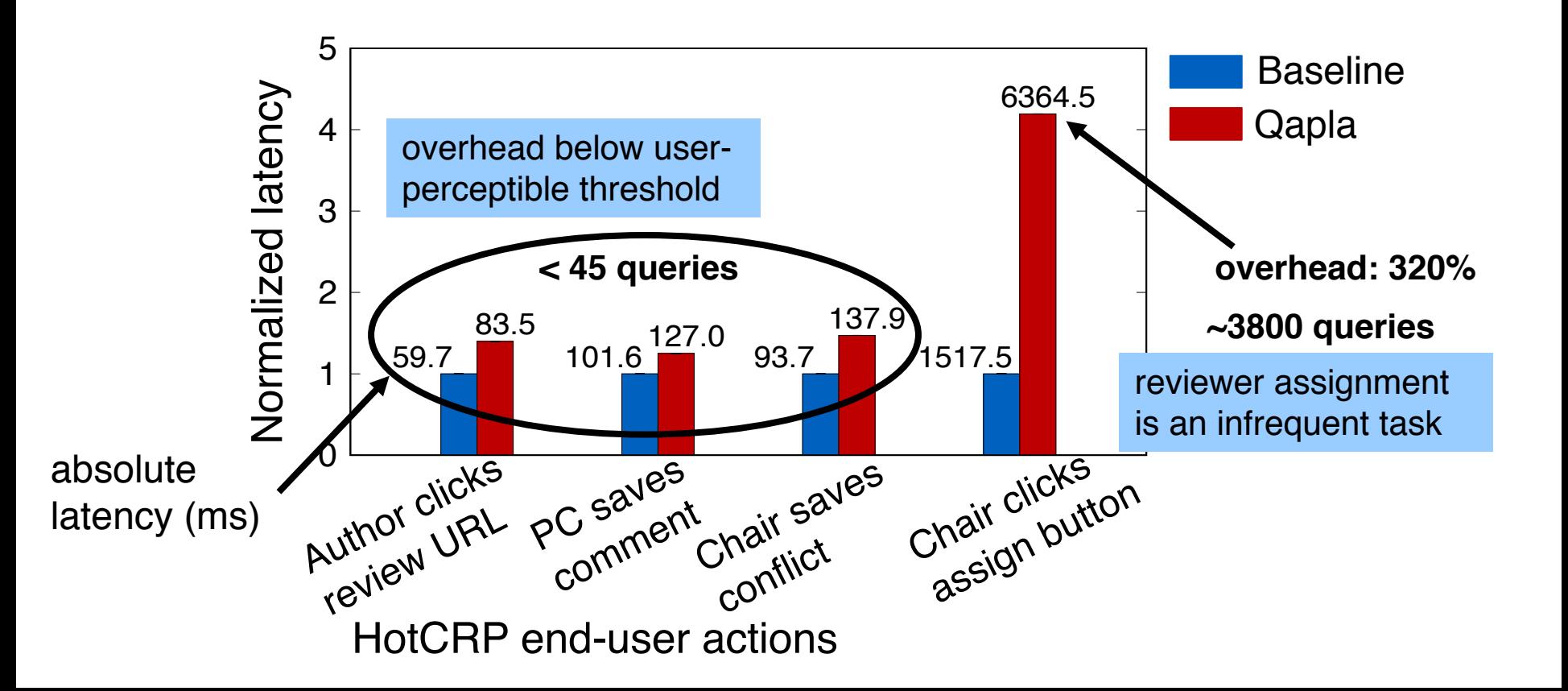

### End-to-end latency for user actions

Most of Qapla's overhead corresponds to execution of rewritten queries

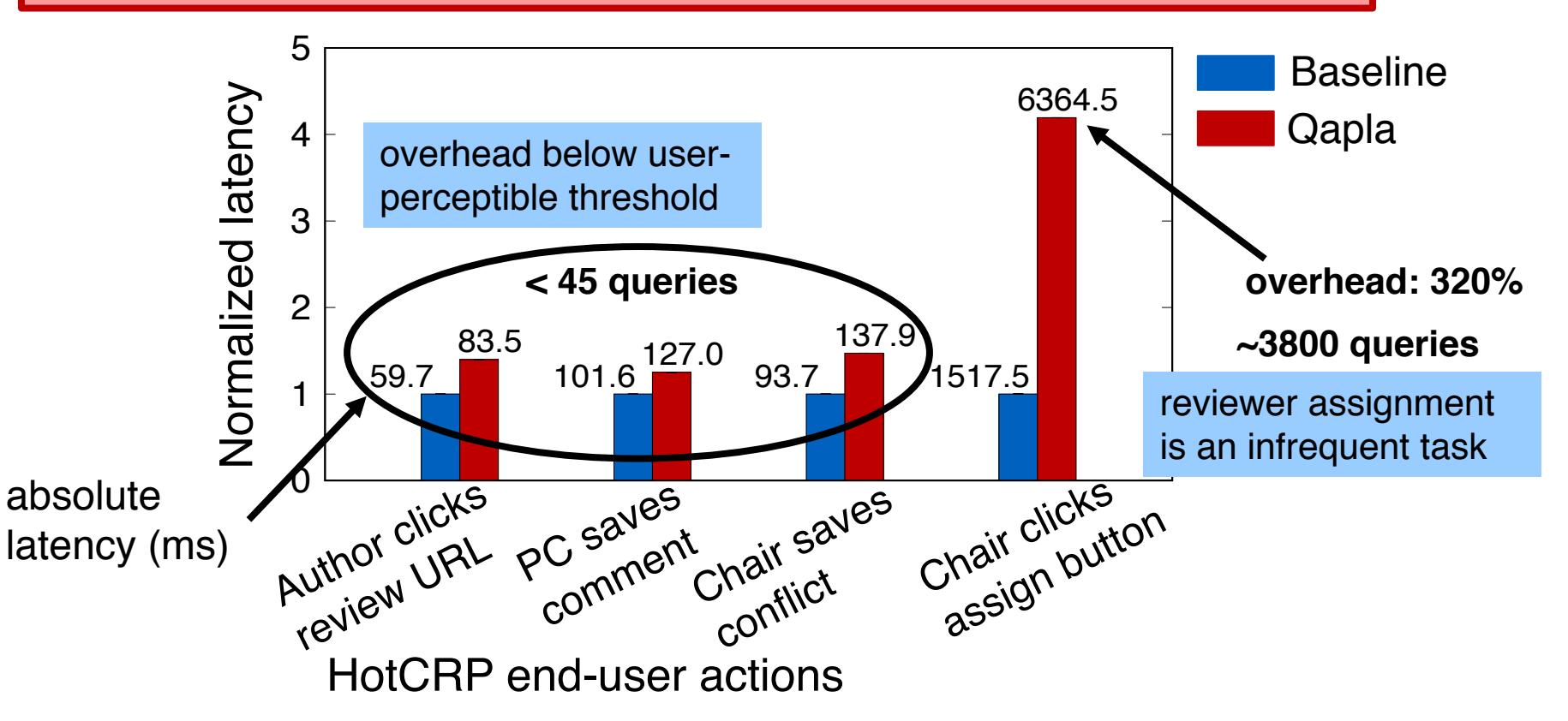

# Summary

DB-backed systems data leaks due to policy violations application bugs

### Qapla: an **effective policy compliance system**

- independent of DBMS support for access control
- independent of application code
- modest changes to application for functionality
- moderate overhead for end users

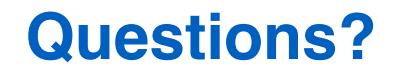